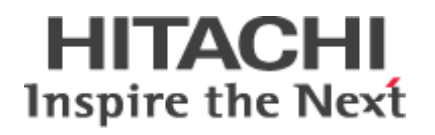

# **Dynamic Event Tracing in Linux Kernel**

April 15 2010 4<sup>th</sup> Linux Foundation Collaboration Summit

**Masami Hiramatsu Principal Software Engineer <masami.hiramatsu@hds.com>**

**1 Hitachi Storage Solutions 1988** C 2010 Hitachi Data Systems

#### Who am I?

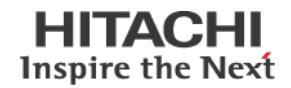

- Company
	- Hitachi Data Systems
	- Works at Red Hat office as an on-site engineer
- Linux Kernel
	- Kprobes related matters maintainer
- Systemtap
	- Some enterprise/performance enhancements

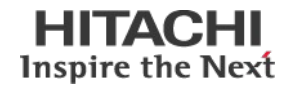

- Introduction
	- Trace Events
- Kprobe-tracer
	- Usage
	- Usability issue
- Perf probe
	- Usage
	- Options
	- Tips
- Kprobe Jump optimization
- Conclusion

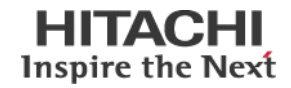

- There are many tracing facilities in kernel today
	- Ftrace
	- Tracepoints
	- perf\_events
	- These provide fixed tracing points or hardware events
- Dynamic event tracing has been introduced in 2.6.33
	- A few people knows how to use it.
	- This slide will explain it.

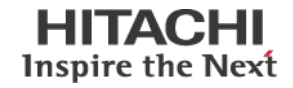

- **Fixed Events** 
	- Tracepoints Static event tracing
	- Mcount Function entry(exit) tracing
- Hardware Events
	- Performance counters HW event tracing
	- HW Breakpoint HW memory access tracing
- Dynamic Events
	- **Kprobes Dynamic event tracing in kernel**
		- What's dynamic? trace events in the function body
	- Uprobes Dynamic event tracing in user space
		- Under development

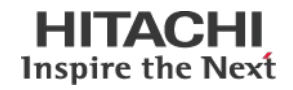

- Dynamic event tracer
	- Based on kprobes (kprobe and kretprobe)
	- Add/delete new events on the fly
	- trace-event/perf-event compatible
		- Enable/disable, filter and record by ftrace and perf tools
- Put a new trace-event with register/memory arguments
	- Function entry (symbol)  $+$  offset / function return
	- Fetch various registers/memory/symbols
		- Dereferencing(resolving pointer) is also supported

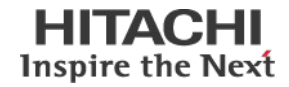

- Get the latest -tip tree
- Make menuconfig
	- Kernel hacking
		- $\rightarrow$  Tracers (CONFIG\_FTRACE = y)

-> Enable kprobes-based dynamic events (CONFIG\_KPEOBE\_EVENT = y)

• Rebuild & install kernel & reboot

- Supported architecture
	- x86/x86-64
	- s390
	- PPC

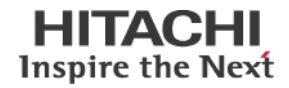

- See Documentation/trace/kprobetrace.txt
- Interface
	- **(debugfs)/tracing/kprobe\_events**
		- Write event definitions
			- echo "*command*" **>>** tracing/kprobe\_events (Note: write without O\_APPEND (e.g '>') **clears all existing events**)
		- Read current event definitions
			- cat tracing/kprobe events
	- **(debugfs)/tracing/kprobe\_profile**
		- Check the profile of each events (nhits/nmissed)

```
Command)
p[:[GRP/]EVENT] SYMBOL[+offs]|MEMADDR [FETCHARGS]: Set a probe
r[:[GRP/]EVENT] SYMBOL[+0] [FETCHARGS] : Set a return probe
-:[GRP/]EVENT : Clear a probe
```
HITACI **Inspire the Next** 

Event arguments can access registers/memory/stack

```
 %REG : Fetch register REG
 @ADDR : Fetch memory at ADDR (ADDR should be in kernel)
 @SYM[+|-offs] : Fetch memory at SYM +|- offs (SYM should be a data symbol)
 $stackN : Fetch Nth entry of stack (N >= 0)
 $stack : Fetch stack address.
 $retval : Fetch return value.(*)
 +|-offs(FETCHARG) : Fetch memory at FETCHARG +|- offs address.(**)
 NAME=FETCHARG : Set NAME as the argument name of FETCHARG.
 FETCHARG:TYPE : Set TYPE as the type of FETCHARG. Currently, basic types
                 (u8/u16/u32/u64/s8/s16/s32/s64) are supported.
      e.g.
       'foo=+10(%bp):u32'
      fetch u32 value from the address which bp register value plus 10.
       'bar=@tick_usec'
      fetch unsigned long value of tick_usec symbol.
```
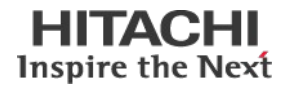

- kprobes now checks instruction boundary.
	- If a probe puts at the middle or end of a instruction, returrn -EILSQ
	- x86: instruction decoder decodes target function(symbol)

x86 insn decoder

- Support both of x86/x86-64
	- Support AVX instructions too
- Easy to maintain: generates attribute maps from x86 opcode map

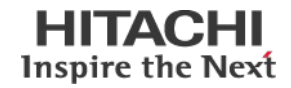

• Probe setting and tracing on vfs\_read

```
<Analyze Binary>
# grep vfs_read /proc/kallsyms
# objdump -Sd vmlinux --start-address=0x.... | less
<Add Event>
# echo 'p vfs_read+.. %di +0x3c(%di):u32' >> kprobe_events
<Show Event>
# cat events/kprobes/p_vfs_read_../format
# cat kprobe events
<Trace Event>
# echo 1 > events/kprobes/p_vfs_read_../enable
# cat trace
<Delete Event>
# echo '- p_vfs_read_..' >> kprobe_events
```
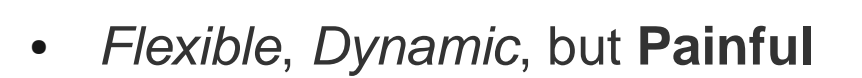

- Probepoint : symbol+offset
	- No source code lines, no inlined functions
	- Objdump helps a bit
- Argument : registers/memory
	- No local variables
	- Objdump can't help it
- Users have to disassemble binary and analyze it.

```
$ objdump -Sd kernel/sched.o
...
static void update min vruntime(struct cfs rq *cfs rq)
\left\{ \right.u64 vruntime = cfs rq->min vruntime;
    44b2: 49 8b 45 20 mov 0x20(%r13),%rax
       if (cfs_rq->curr)
    44b6: 48 85 d2 test %rdx,%rdx
    44b9: 48 89 c1 mov %rax,%rcx
...
```
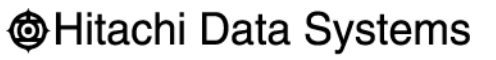

Inspire the Next

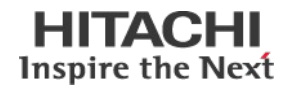

- Some tools can support source-code level analysis
	- Debugger(gdb)
	- SystemTap
- Both use **debuginfo**
	- Debuginfo provides the information of probe points and local variables
		- Source code information
		- Variable/Structure type information
- Analyzing debuginfo requires user space helper
	- Perf-tools
		- A tool in kernel tree
		- Synchronously update with kernel

### -> **Perf probe subcommand**

#### Perf Probe

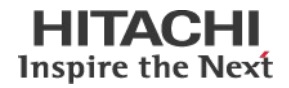

- Dynamic event control helper
	- Add new trace events on kprobe-tracer from source-code level information
		- Find inline functions / function relative lines
		- Find local variable locations/types
	- Delete those trace events by name
	- List all trace events with source lines
	- Help user to find which lines can be probed

(See tools/perf/Documentation/perf-probe.txt)

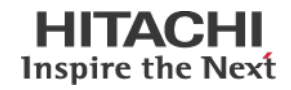

• Probe setting and tracing on vfs\_read

```
<Analyze Binary>
# perf probe --line vfs read
<Add Event>
# perf probe --add 'vfs_read file file->f_mode'
<Show Event>
# perf probe --list
# perf list
<Trace Event>
# perf record -e probe:vfs_read -aRf ls -l
# perf trace
<Delete Event>
 # perf probe --del '*'
```
**We don't see any registers/memory address, or byte-offsets!**

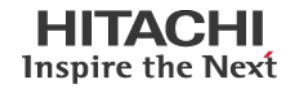

```
--line shows which source code lines can be probed
Example)
# perf probe --line vfs read:0+7
<vfs read:0>
         ssize t vfs read(struct file *file, char user *buf, size t
 1 {
               ssize t ret;
       4 if (!(file->f_mode & FMODE_READ))
                        return -EBADF;
       6 if (!file->f_op || (!file->f_op->read && !file->f_op-
Syntax)
perf probe --line FUNCTION[:RelNumber[+NumLINES|-EndNumber]]
perf probe --line SOURCE:AbsNumber[+NumLINES|-EndNumber]
```
Lines start with number can be probed.

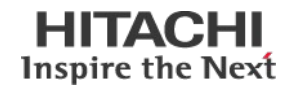

--add adds a new event

```
# perf probe --add '[EVENT=]PROBE_POINT [ARG1 ARG2 ...]'
or
# perf probe '[EVENT=]PROBE_POINT [ARG1 ARG2 ...]'
```
- Event name
	- This will be created from the probed function name
- Probe point
	- Function or File and Line number. Lazy matching is also supported
- Argument
	- Function local variables
	- Kprobe-tracer syntax is also supported

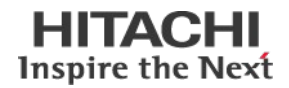

Probe point specifies where new event happens

```
Syntax)
[EVENT=]FUNC[@SRC][+Offset|%return|:RelNumber|;Pattern]
or 
[EVENT=]SOURCE:AbsNumber|SOURCE;Pattern
```
- Function name base
	- Support inline function
	- Function relative offset / line-number
	- Support function exit (%return)
		- Note that this is only for non-inlined functions
- Source file base
	- Tail matching: "sched.c" matches ".../kernel/sched.c"
- Lazy matching
	- Source line pattern can be specified

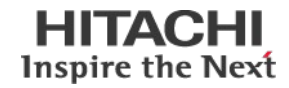

- **Lazy matching** 
	- Put events on every line which matches with the pattern
	- Lazy pattern likes a glob("\*','?','[]'), but ignores spaces

```
e.g. 
# perf probe --add 'schedule;cpu=*'
 ...
# perf probe --list
  probe:schedule (on schedule:9@linux-2.6-tip/kernel/sched.c)
  probe:schedule_1 (on schedule:55@linux-2.6-tip/kernel/sched.c)
# perf probe --line schedule
    [...] 
      9 cpu = smp_processor_id();
    [...] 
   55 cpu = smp processor id();
```
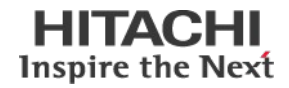

- Arguments of events
	- Local variables are translated by using debuginfo
		- Data structure is going to be available
	- Name is set from the variable name
		- Data structure members has another rule last field name
	- Type casting is going to be supported (u8/16/32/64, s8/16/32/64)

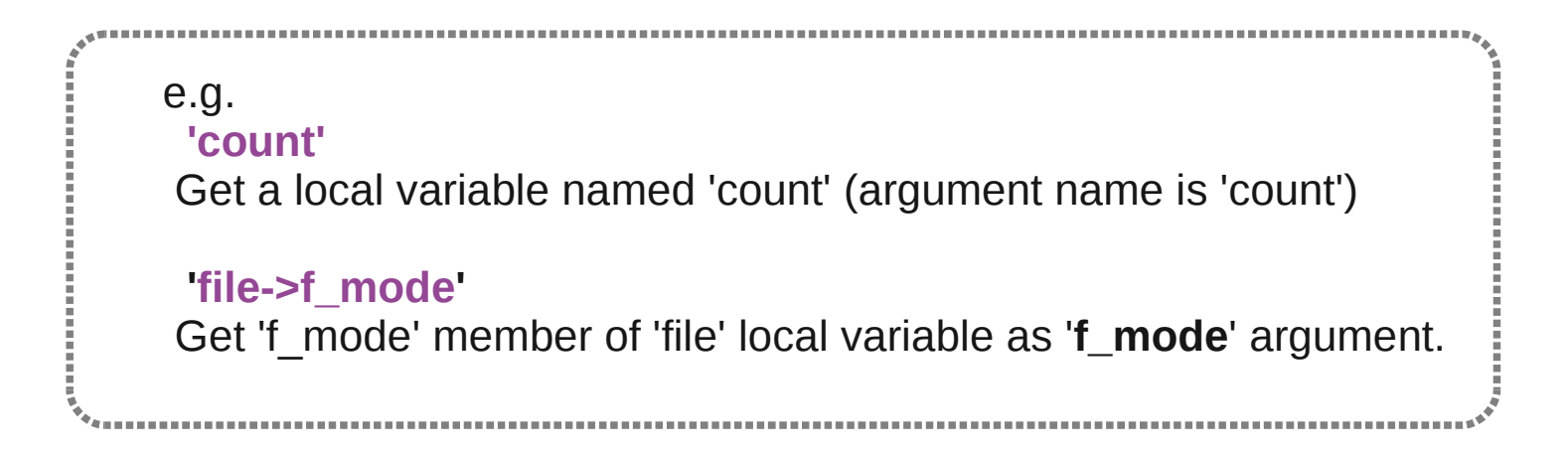

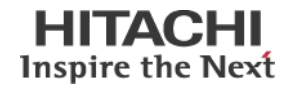

- --list shows current events with source code line numbers
	- Note: arguments are shown by name

```
e.g.
# perf probe --list
 probe:schedule (on schedule:36@linux-2.6-tip/kernel/sched.c with rq)
  probe:vfs_read (on vfs_read@linux-2.6-tip/fs/read_write.c with file)
```
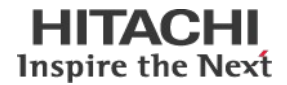

- --del deletes events matching a given glob pattern
- glob expression can be used in other commands (e.g. perf-record)

```
e.g.
# perf probe --del 'schedule*'
Remove dynamic events which name start with 'schedule'
# perf probe --del '*' 
Remove ALL dynamic events.
```
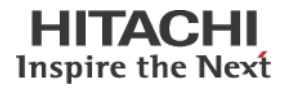

- --force
	- Forcibly add new events on the function in where there are already other events
	- Event name will be "function\_N" (N is an index)
- --dry-run
	- Don't change kprobe-tracer
	- Only --add/--del are affected
- --verbose
	- Show more messages

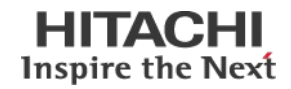

- **Don't Forget you're on the command-line!**
	- Special characters can be translated by shell
		- Kprobe-tracer syntax includes '**\$**'
		- Perf probe syntax includes **';' '>' '\*'**
	- Using ' (single-quote) is recommended

## ● **Test before executing**

• -fnv (force, dry-run, verbose) is recommend

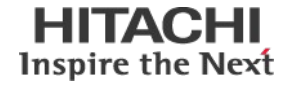

- Kernel built options
	- Enabling dynamic perf/trace event
		- CONFIG\_KPROBE\_EVENT
		- CONFIG\_PERF\_EVENT
	- Building kernel with debuginfo
		- CONFIG\_DEBUG\_INFO
			- Will get a bigger binary ... don't upset :)
- Elfutils(Libdw)
	- Dwarf format (debuginfo) analysis library
		- Developed closely with GCC.
	- Without elfutils, perf probe can't support debuginfo
- Architecture
	- $\cdot$  x86/x86-64
	- PPC is proposed.

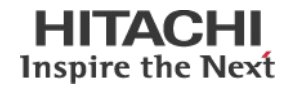

- Opened TODOs
	- String type support
		- String allows us to trace pathname etc
	- Module support
		- Kernel modules are not supported yet
		- Modules can be relocatable
	- Dynamic indexed array
		- array[i] is commonly used in loops
	- %next
		- Probe the next step line, or just use post\_handler

#### Changelog

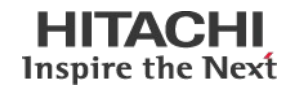

- 2.6.33
	- Kprobe-tracer
	- Perf probe: prototype feature
	- Note: Requires libdwarf
- 2.6.34 (expecting)
	- Adding --line/lazy matching support
	- Note: Move onto elfutils (from libdwarf)
		- Elfutils works better with newer gcc
	- **Jump optimized kprobes**
- -tip (ongoing)
	- Data structure member support
	- Type support

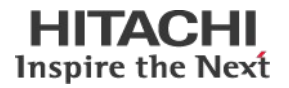

• Kprobes enhancement feature by replacing a breakpoint with a jump instruction.

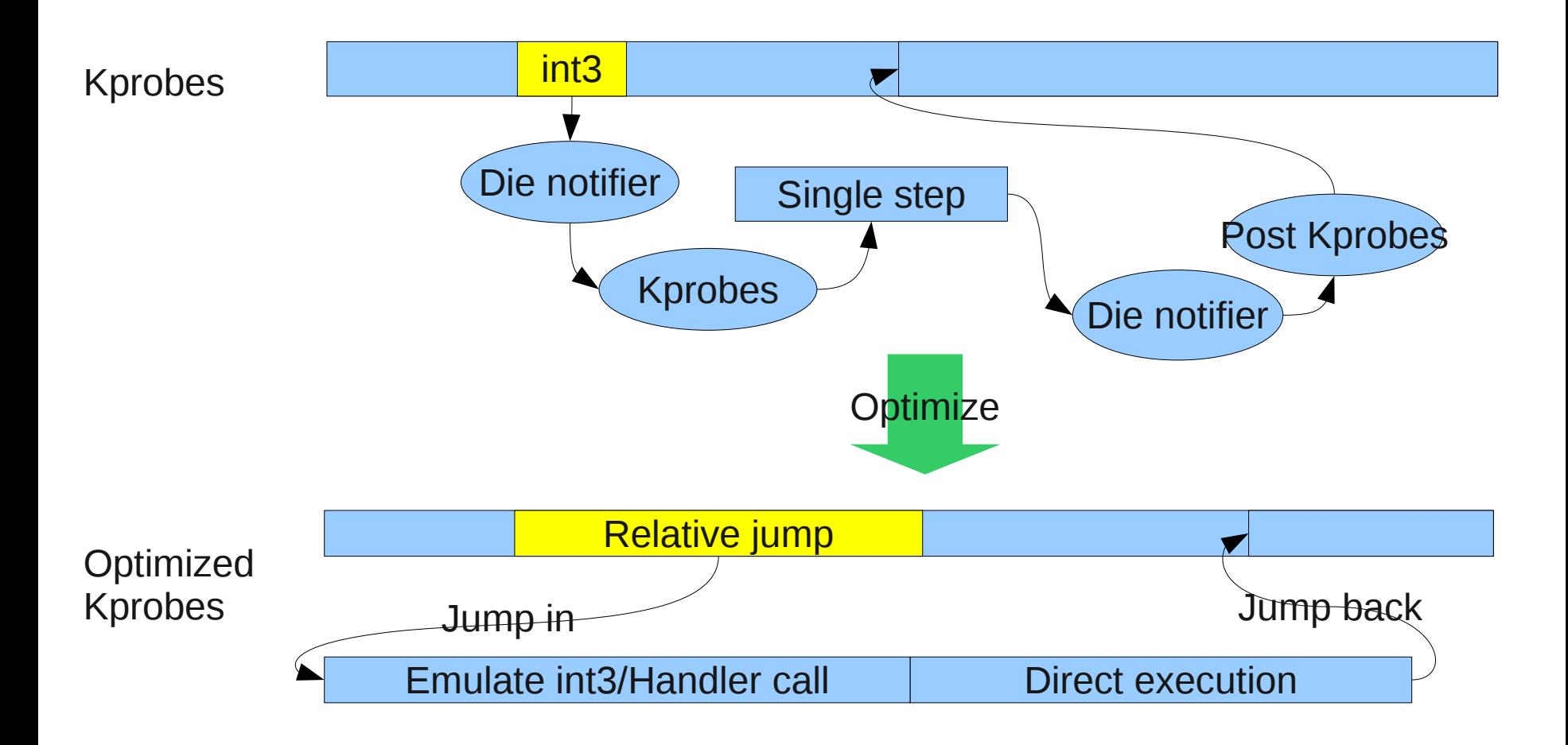

#### Performance Improvements

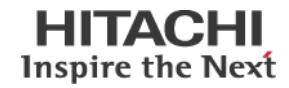

Overheads/probe (usec) : smaller is better

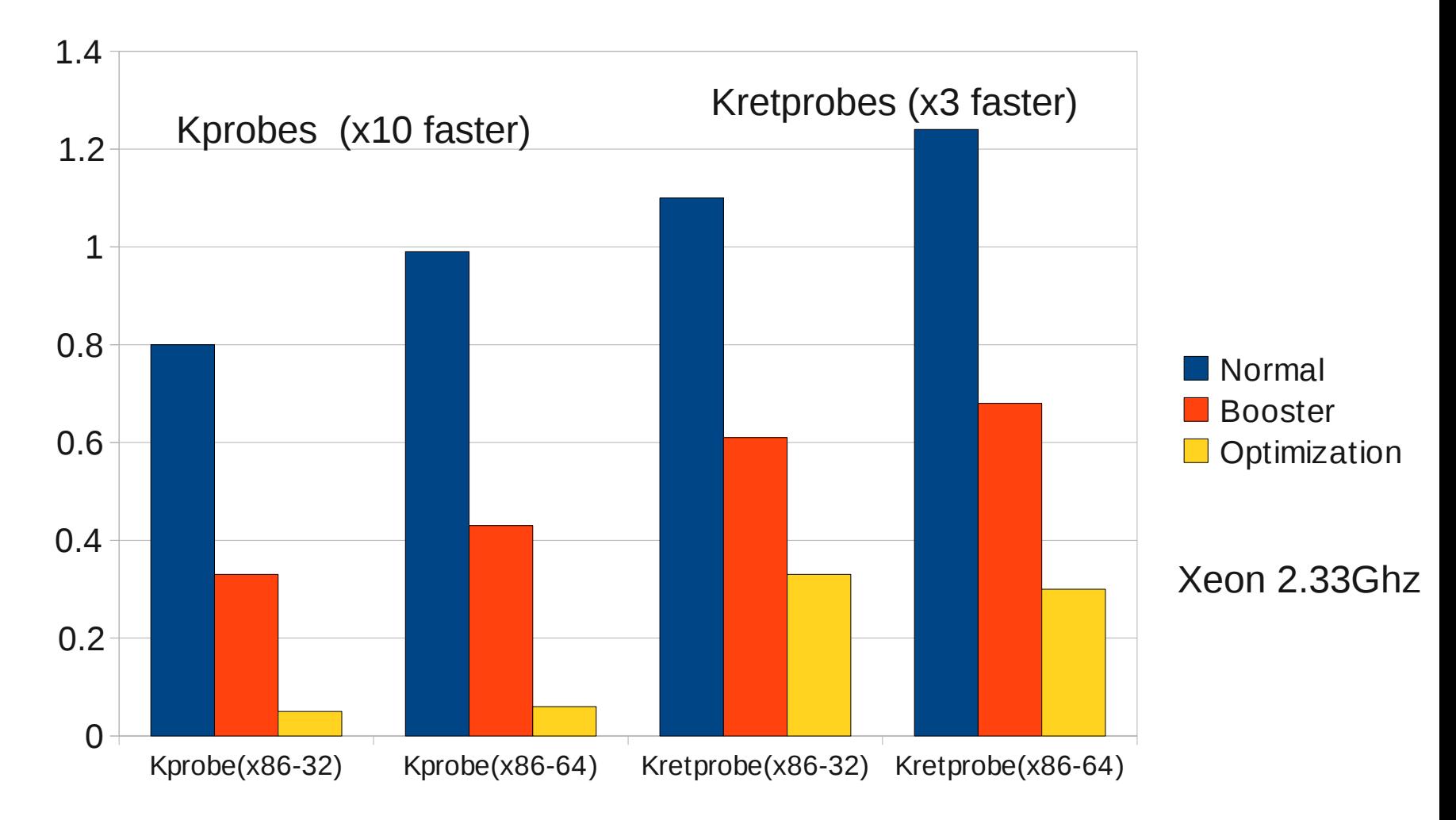

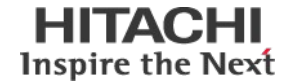

- **Optimization is transparently done** 
	- **Don't require any user-side changes**
	- No kABI change
		- Just add a flag bit on internal kprobe->flags
	- Not all probes are optimized
- Sysctl interface
	- Disabling/Enabling optimization via sysctl "debug.kprobes-optimization"
		- Enabling(default): debug.kprobes-optimization = 1
		- Disabling: debug.kprobes-optimization = 0

#### Conclusion

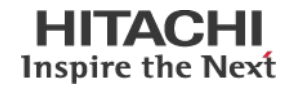

- **Dynamic event tracing** 
	- In-kernel flexible probe framework
	- Events can trace registers/memory
	- Safety checks can check the instruction boundary
- Perf probe
	- Debuginfo analyzer for helping dynamic event setting from source code info
	- User friendly interface for dynamic event tracing
	- In kernel tree tool
- Kprobe jump optimization
	- Reduce kprobe's overhead drastically
	- No user change: Transparently optimized

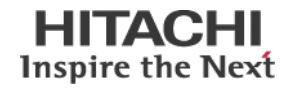

- LWN.net
	- Dynamic probes with ftrace (kprobe-tracer)
		- <http://lwn.net/Articles/343766/>
	- Minimizing instrumentation impacts (kprobes jump optimization)
		- <http://lwn.net/Articles/365833/>

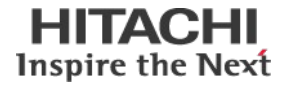

## **Thank You**

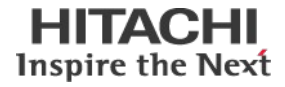

# **Questions/Discussion**

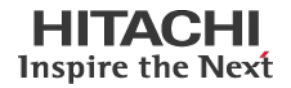

- Linux is a trademark of Linus Torvalds in the United States, other countries, or both.
- Other company, product, or service names may be trademarks or service marks of others.